## **CodySoft April 9th 2020 release notes:**

## **Plan Benefit Package Module:**

- 1. Sort and Order fields on PBP Export
	- a. Select the fields you want to export in each section

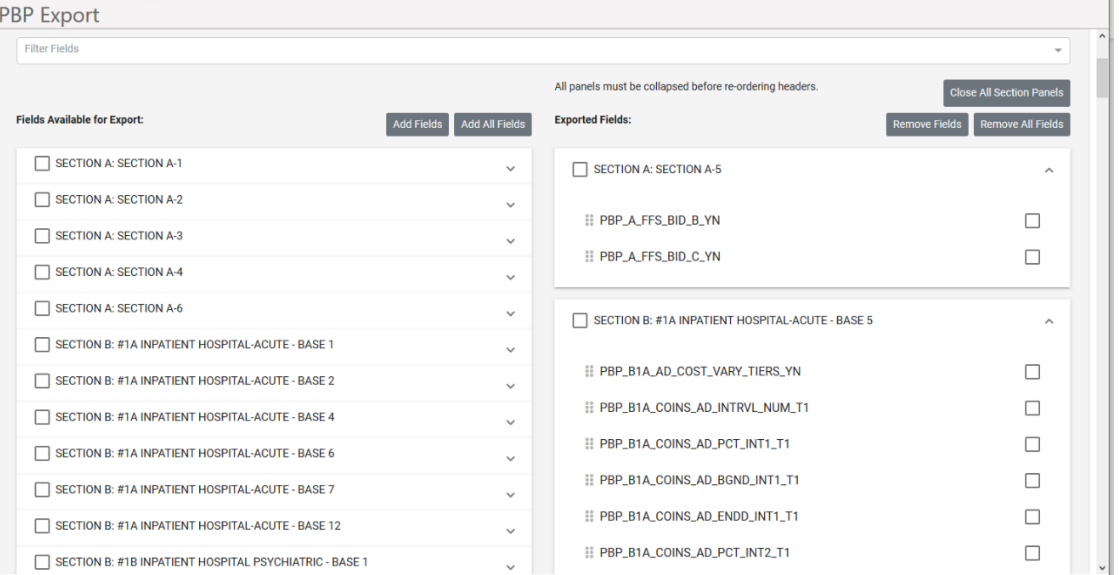

b. You can change the order of fields if you want your report to have a different ordering.

Use the move icon the select and reorder fields in the list.

- c. You can reorder individual fields or entire sections.
- 2. Ability to Save Your Export to an Existing Report to Overwrite it, versus Saving As with a new name

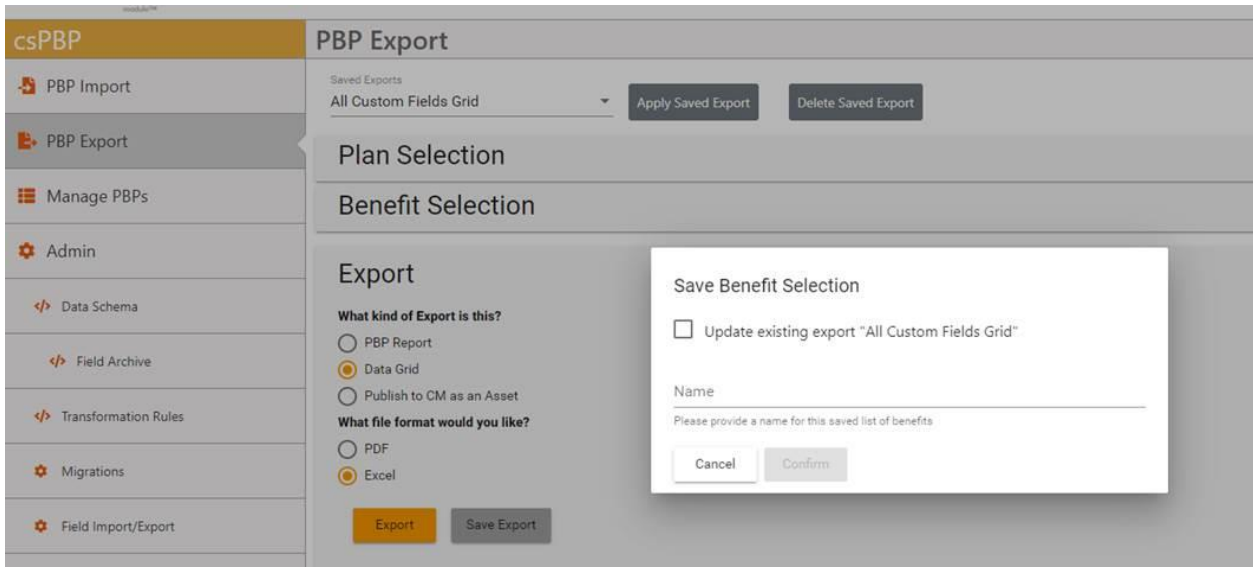

## 3. Ability to upload a PBPDICT.mdb file as a Schema

## a. This option is now available on the Upload Schema tab

Upload Schema

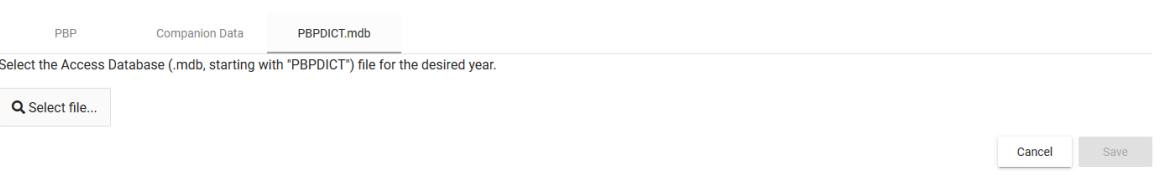